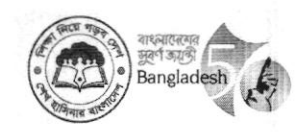

গণপ্রজাতন্ত্রী বাংলাদেশ সরকার মাধ্যমিক ও উচ্চ শিক্ষা বিভাগ, শিক্ষা মন্ত্ৰণালয় শিক্ষা প্রকৌশল অধিদপ্তর আইসিটি শাখা

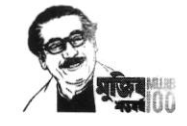

## www.eedmoe.gov.bd

শিক্ষা ভবন, নবাব আব্দুল গনি রোড, ঢাকা-১০০০

স্মারক নম্বর: ৩৭.০৭.০০০০.০১৯.৩২.০০৪.২১.১২৭

তাবিখ· 8 আশ্বিন ১৪২৮

১৯ সেপ্টেম্বর ২০২১

বিষয়: জাতীয় শুদ্ধাচার কর্ম-কৌশল বাস্তবায়নের লক্ষ্যে সুশাসন সংক্রান্ত প্রশিক্ষণ আয়োজন।

উপর্যুক্ত বিষয়ের পরিপ্রেক্ষিতে শুদ্ধাচার কৌশল কর্ম-পরিকল্পনা ও প্রশিক্ষণ কর্মপরিকল্পনা ২০২১-২২ বাস্তবায়নের লক্ষ্যে আগামী ৩০.০৯.২০২১ তারিখ সুশাসন সংক্রান্ত প্রশিক্ষণ' আয়োজন করা হবে।

বর্ণিত প্রশিক্ষণে ঢাকা মেট্টো সার্কেল, ঢাকা সার্কেল ও ময়মনসিংহ সার্কেল এবং আওতাধীন জেলা অফিসসমূহ ঢাকা  $2.0$ মেট্টো, ঢাকা, নারায়ণগঞ্জ, নরসিংদী, গাজীপুর, মানিকগঞ্জ, মুন্সিগঞ্জ, টাঙ্গাইল, কিশোরগঞ্জ, ফরিদপুর, মাদারীপুর, শরীযতপুর, গোপালগঞ্জ, রাজবাড়ী, ময়মনসিংহ, জামালপুর, শেরপুর ও নেত্রকোণা জেলা অফিসসমূহের দুই জন করে কর্মকর্তা-কর্মচারীকে মনোয়ন প্রদান করা হলো।

তাঁর অফিসের দুই জন কর্মকর্তা-র্কমচারীর নামের তালিকা আগামী ২৬.০৯.২০২১ তারিখে মধ্যে এ শাখায় প্রেরণসহ  $\mathcal{O}$ .0 যথাসময়ে প্রশিক্ষণে অংশ গ্রহণের জন্য নির্দশক্রমে অনুরোধ করা হলো। কর্মশালার Zoom Cloud Meeting এর ID & Password SMS-এর মাধ্যমে জানানো হবে।

 $32 - 2025$ আসাদুজ্জামান উপপরিচালক ফোন: ০২-২২৩৩৮৭৭৬৯ ফ্যাক্স: ০২-২২৩৩৮৭৭৬৯ ইমেইল: dd ad@eedmoe.gov.bd

বিতরণ:

১) তত্ত্বাবধায়ক প্ৰকৌশলী, ঢাকা মেট্টো সাৰ্কেল/ ঢাকা সার্কেল/ ময়মনসিংহ সার্কেল, শিক্ষা প্রকৌশল অধিদপ্তর। ২) নিৰ্বাহী প্ৰকৌশলী, ঢাকা মেট্টো/ ঢাকা/ নারায়ণগঞ্জ/ নরসিংদী/ গাজীপুর/ মানিকগঞ্জ/ মুন্সিগঞ্জ/ টাঙ্গাইল/ কিশোরগঞ্জ/ ফরিদপুর/ মাদারীপুর/ শরীযতপুর/ গোপালগঞ্জ/ রাজবাড়ী/ ময়মনসিংহ/ জামালপুর/ শেরপুর/ নেত্রকোণা, শিক্ষা প্রকৌশল অধিদপ্তর।

স্মারক নম্বর: ৩৭.০৭.০০০০.০১৯.৩২.০০৪.২১.১২৭/১(৫)

তারিখ: 8 আশ্বিন ১৪২৮ ১৯ সেপ্টেম্বর ২০২১ সদয অবগতি ও কার্যার্থে প্রেরণ করা হল:

১) অতিরিক্ত সচিব, প্রশাসন ও অর্থ অনুবিভাগ, মাধ্যমিক ও উচ্চ শিক্ষা বিভাগ

২) অতিরিক্ত সচিব , উন্নয়ন অনুবিভাগ, মাধ্যমিক ও উচ্চ শিক্ষা বিভাগ

৩) সিনিয়র সহকারী সচিব (অতিরিক্ত দায়িত্ব), বার্ষিক কর্মসম্পাদন, সেবা উন্নয়ন ও উদ্ভাবন শাখা, মাধ্যমিক ও উচ্চ শিক্ষা বিভাগ

৪) পি.এ টু প্রধান প্রকৌশলী , শিক্ষা প্রকৌশল অধিদপ্তর, শিক্ষা ভবন, ঢাকা (প্রধান প্রকৌশলী মহোদয়ের জ্ঞাতার্থে)

৫) পি.এ টু পরিচালক, শিক্ষা প্রকৌশল অধিদপ্তর, শিক্ষা ভবন, ঢাকা (পরিচালক মহোদয়ের জ্ঞাতার্থে)।

tax

 $32 - 2025$ আসাদুজ্জামান উপপরিচালক

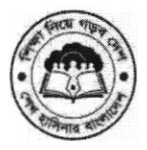

## গণপ্রজাতন্ত্রী বাংলাদেশ সরকার শিক্ষা প্রকৌশল অধিদপ্তর শিক্ষা ভবন (২য় ব্লক), ঢাকা।

৩০.০৯.২০২১ তারিখ জাতীয় শুদ্ধাচার কর্ম-পরিকল্পনা ও প্রশিক্ষণ পরিকল্পনা ২০২১-২০২২ বান্তবায়নের লক্ষ্যে সুশাসন সংক্রান্ত প্রশিক্ষণে অংশগ্রহণকারীগণের উপস্থিতি ও সম্মানী:

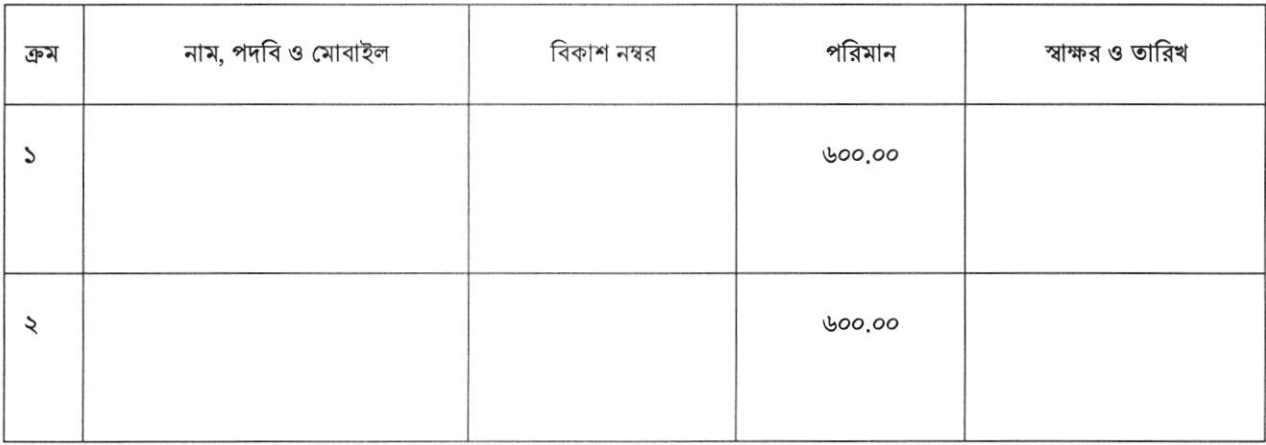